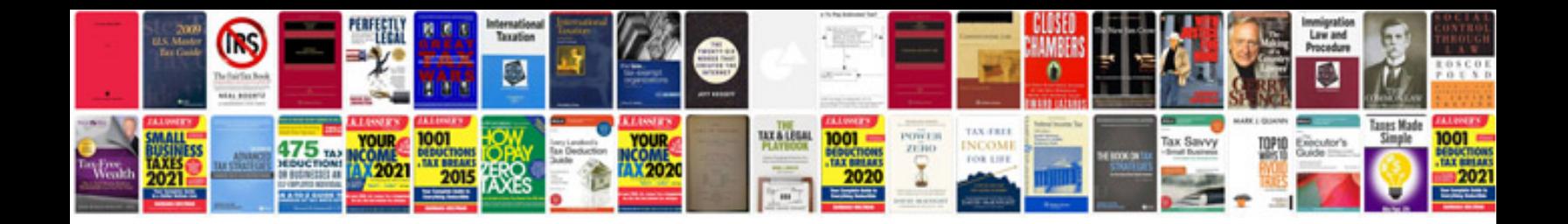

**Cours hardware informatique**

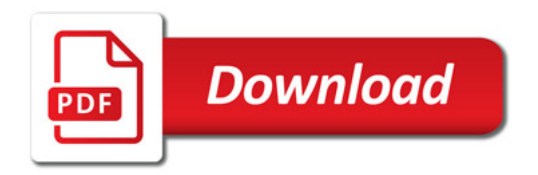

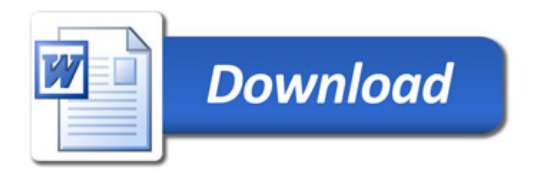